Documentation technique

Gestion des user stories

**Contenu**

[Vues](#page-1-0) **[Contrôleurs](#page-1-1)** 

### <span id="page-1-0"></span>**Vues :**

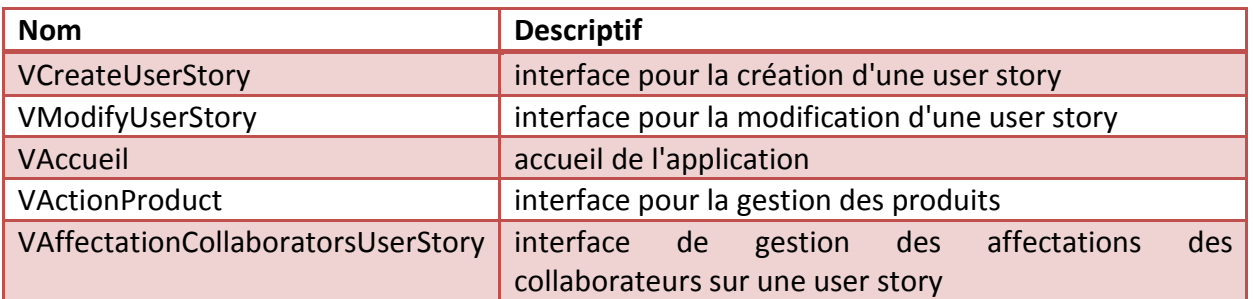

# <span id="page-1-1"></span>**Contrôleurs :**

#### **Noms des contrôleurs :**

- **CreateUserStoryController (associé à VCreateUserStory)**
- **ModifyUserStoryController (associé à VModifyUserStory)**
- **AccueilController (associé à VAccueil)**
- **AffectationCollaboratorsController (associé à VAffectationCollaboratorsController)**

### **CreateUserStoryController**

### **1. vCreateUserStory.getBtnValider()**

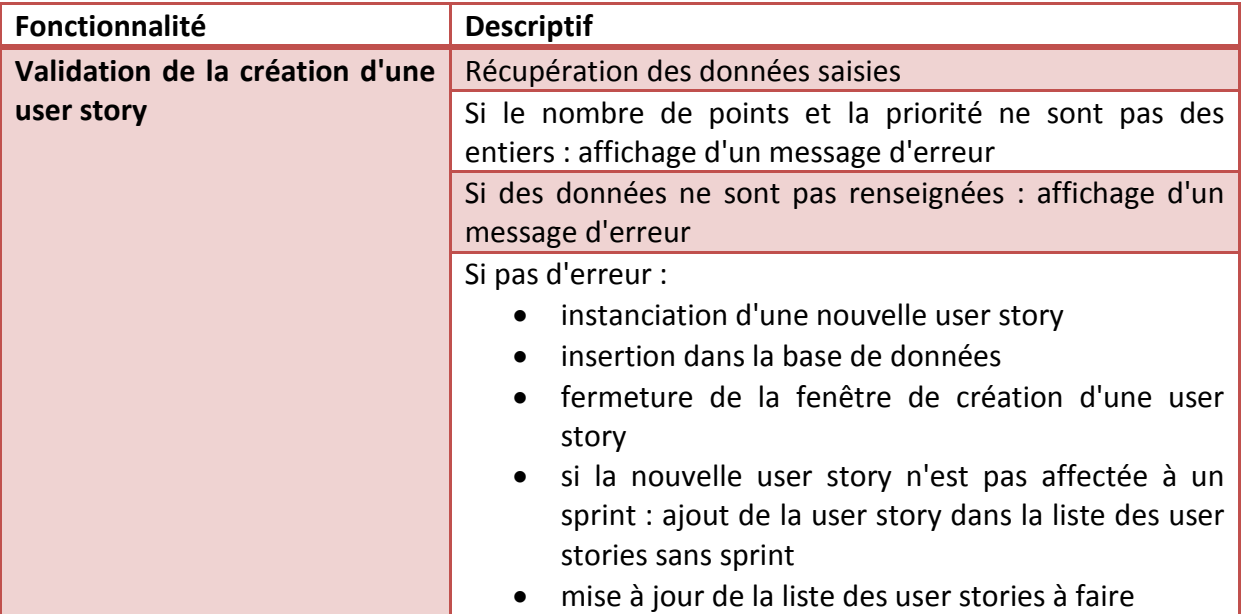

### **2. vCreateUserStory.getBtnAnnuler()**

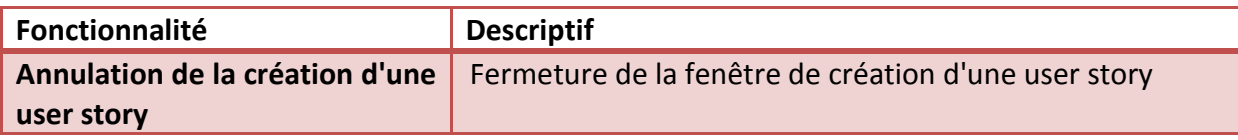

## **ModifyUserStoryController**

### **1. vModifyUserStory.getBtnValider()**

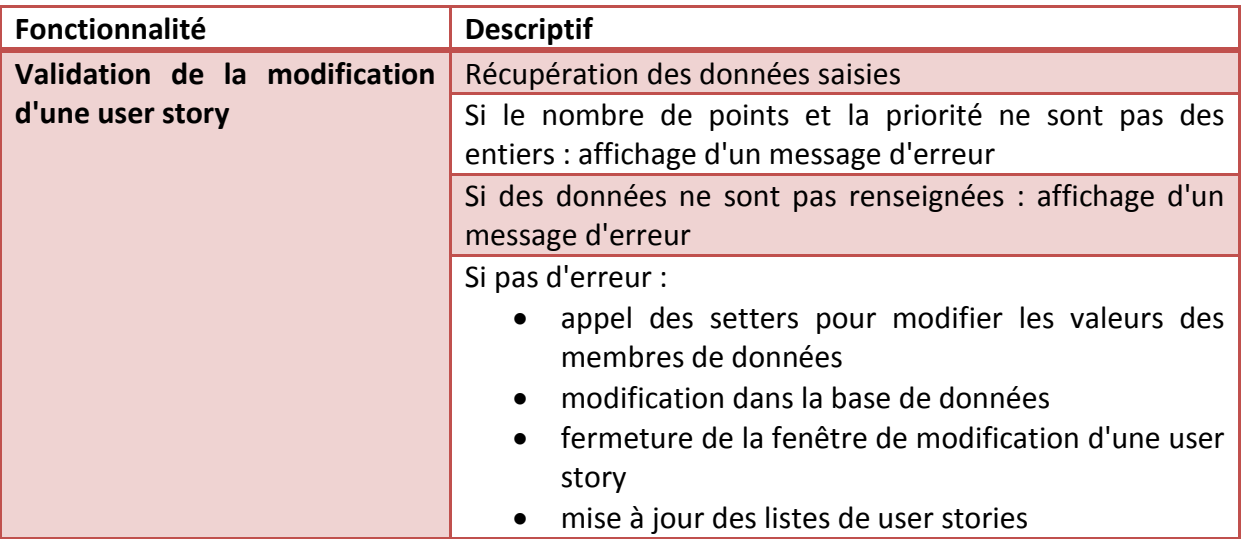

## **2. vModifyUserStory.getBtnAnnuler()**

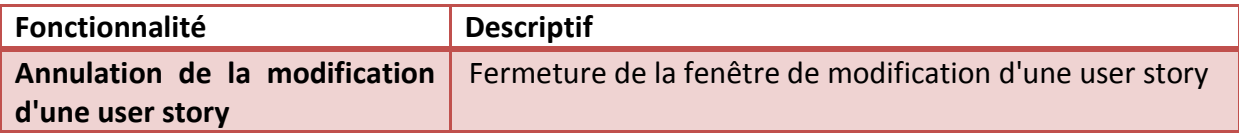

### **AccueilController**

# **1. vAccueil.getTableMesProjets()**

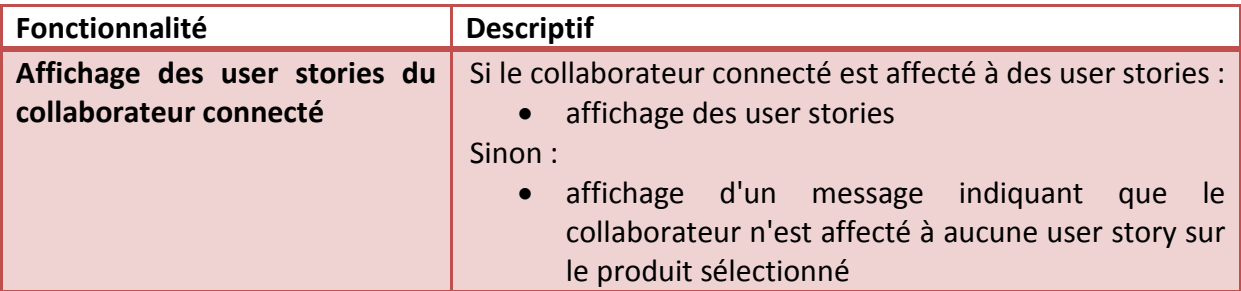

### **2. vAccueil.getTltmNewItemUsEnCours()**

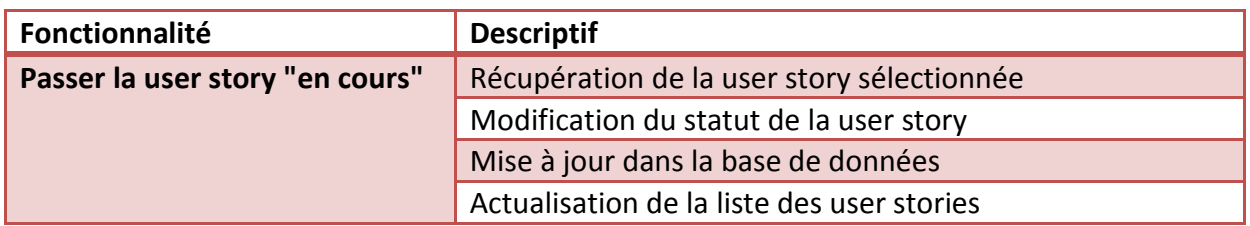

### **3. vAccueil.getTltmUsFinie()**

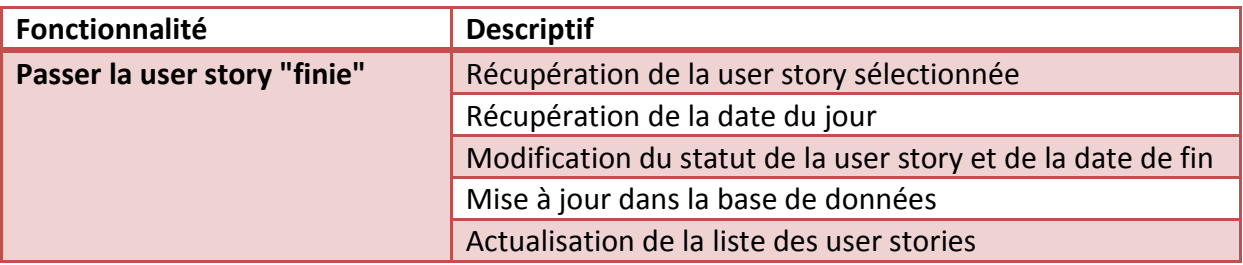

### **AffectationCollaboratorsController**

## **1. vAffectationCollaboratorsUserStory.getBtnAjouter()**

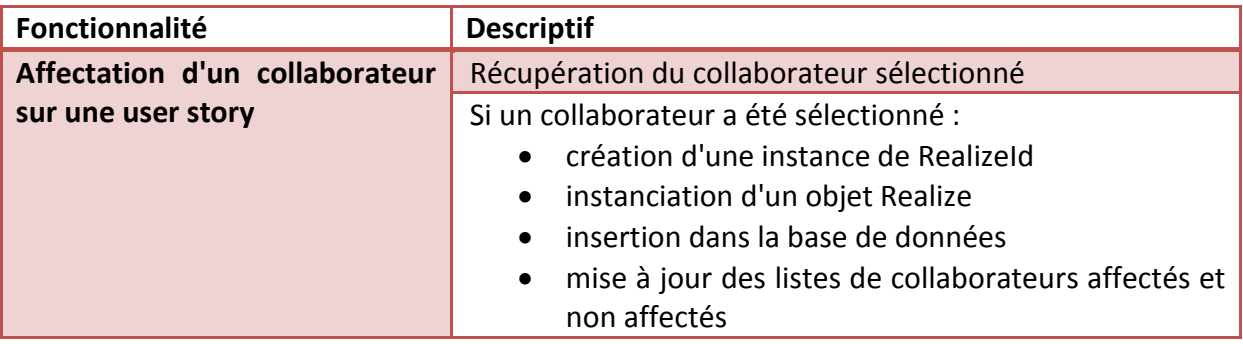

### **2. vAffectationCollaboratorsUserStory.getBtnRetirer()**

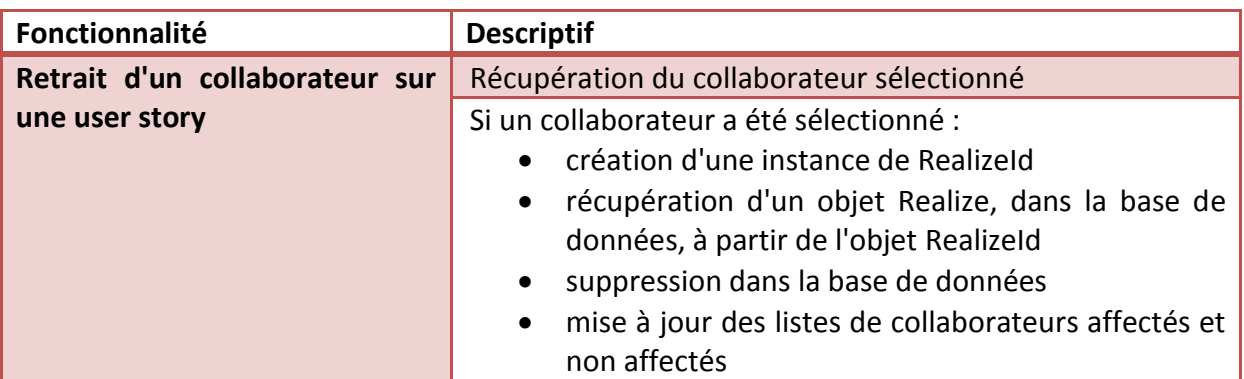